## The book was found

# **Go Web Programming**

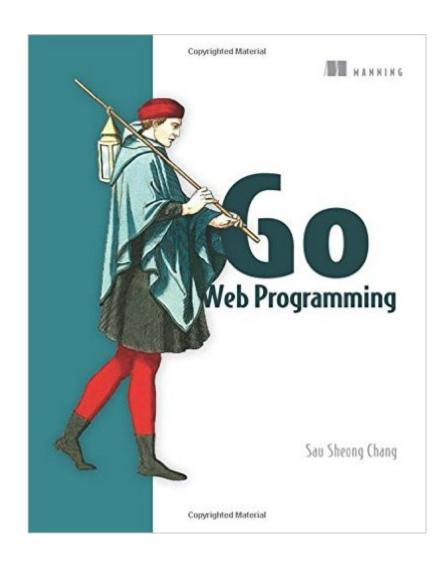

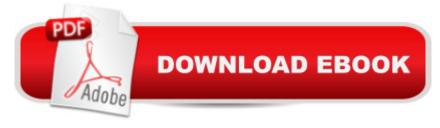

#### Synopsis

Summary Go Web Programming teaches you how to build scalable, high-performance web applications in Go using modern design principles. Purchase of the print book includes a free eBook in PDF, Kindle, and ePub formats from Manning Publications. About the Technology The Go language handles the demands of scalable, high-performance web applications by providing clean and fast compiled code, garbage collection, a simple concurrency model, and a fantastic standard library. It's perfect for writing microservices or building scalable, maintainable systems. About the Book Go Web Programming teaches you how to build web applications in Go using modern design principles. You'll learn how to implement the dependency injection design pattern for writing test doubles, use concurrency in web applications, and create and consume JSON and XML in web services. Along the way, you'll discover how to minimize your dependence on external frameworks, and you'll pick up valuable productivity techniques for testing and deploying your applications. What's Inside BasicsTesting and benchmarkingUsing concurrencyDeploying to standalone servers, PaaS, and DockerDozens of tips, tricks, and techniques About the Reader This book assumes you're familiar with Go language basics and the general concepts of web development. About the Author Sau Sheong Chang is Managing Director of Digital Technology at Singapore Power and an active contributor to the Ruby and Go communities. Table of Contents PART 1 GO AND WEB APPLICATIONSGo and web applications Go ChitChat PART 2 BASIC WEB APPLICATIONSHandling requests Processing requests Displaying content Storing data PART 3 BEING REALGo web services Testing your application Leveraging Go concurrency Deploying Go

### **Book Information**

Paperback: 312 pages

Publisher: Manning Publications; 1 edition (July 22, 2016)

Language: English

ISBN-10: 1617292567

ISBN-13: 978-1617292569

Product Dimensions: 7.3 x 0.6 x 9.2 inches

Shipping Weight: 13.6 ounces (View shipping rates and policies)

Average Customer Review: 4.0 out of 5 stars Â See all reviews (1 customer review)

Best Sellers Rank: #124,915 in Books (See Top 100 in Books) #29 in Books > Computers &

Technology > Web Development & Design > Web Services #45 in Books > Computers &

Technology > Programming > Software Design, Testing & Engineering > Testing #184 in Books >

#### **Customer Reviews**

Sau Sheong Chang's book is nicely written and rich with code examples. He meets his goals of showing how to do web programming using only the Go language and "nothing more than standard libraries." However, you definitely should have some Go programming experience, some familiarity with Go syntax, and some experience with web development before diving into this text. Things are NOT spelled out with numbered how-to steps. If you are just getting started with Go, try "Go in Action" or another introductory Go programming book before tackling this work. The same applies if you have little or no web development experience. Get some first. Unlike some Manning books, you start coding in Chapter 1 in "Go Web Programming," and you are thrown into the deep end of the swimming pool in Chapter 2. The author wisely cautions: "If you find this chapter a bit too intimidating--especially with the rush of Go code--don't be too alarmed. Work through the next few chapters and then revisit this one and you'll find that things become a lot clearer!" In Chapter 2, you build a simple Internet forum app called ChitChat, and data is stored in a PostgreSQL relational database. The remaining eight chapters dig deeper into the web development process using Go, including testing and deploying to standalone servers, to services such as Heroku and Google App Engine, and to Docker containers. A lot of work clearly has gone into preparing this book. But again, be sure you have some Go experience and some web development experience before tackling "Go Web Programming." (My thanks to Manning for making a review copy available.)

#### Download to continue reading...

Programming #8:C Programming Success in a Day & Android Programming In a Day! (C Programming, C++ programming, C++ programming language, Android, Android Programming, Android Games) Programming #57: C++ Programming Professional Made Easy & Android Programming in a Day (C++ Programming, C++ Language, C++for beginners, C++, Programming ... Programming, Android, C, C Programming) ASP.NET: Programming success in a day: Beginners guide to fast, easy and efficient learning of ASP.NET programming (ASP.NET, ASP.NET Programming, ASP.NET ... ADA, Web Programming, Programming) Programming #45: Python Programming Professional Made Easy & Android Programming In a Day! (Python Programming, Python Language, Python for beginners, ... Programming Languages, Android Programming) Programming: Computer Programming for Beginners: Learn the Basics of Java, SQL & C++ - 3. Edition (Coding, C Programming, Java Programming, SQL Programming, JavaScript, Python, PHP) Raspberry Pi 2: Raspberry Pi 2 Programming Made Easy (Raspberry Pi, Android Programming,

Programming, Linux, Unix, C Programming, C+ Programming) Android: Programming in a Day! The Power Guide for Beginners In Android App Programming (Android, Android Programming, App Development, Android App Development, ... App Programming, Rails, Ruby Programming) DOS: Programming Success in a Day: Beginners guide to fast, easy and efficient learning of DOS programming (DOS, ADA, Programming, DOS Programming, ADA ... LINUX, RPG, ADA Programming, Android, JAVA) C#: Programming Success in a Day: Beginners guide to fast, easy and efficient learning of C# programming (C#, C# Programming, C++ Programming, C++, C, C Programming, C# Language, C# Guide, C# Coding) FORTRAN Programming success in a day:Beginners guide to fast, easy and efficient learning of FORTRAN programming (Fortran, Css, C++, C, C programming, ... Programming, MYSQL, SQL Programming) Prolog Programming; Success in a Day: Beginners Guide to Fast, Easy and Efficient Learning of Prolog Programming (Prolog, Prolog Programming, Prolog Logic, ... Programming, Programming Code, Java) R Programming: Learn R Programming In A DAY! - The Ultimate Crash Course to Learning the Basics of R Programming Language In No Time (R, R Programming, ... Course, R Programming Development Book 1) Parallel Programming: Success in a Day: Beginners' Guide to Fast, Easy, and Efficient Learning of Parallel Programming (Parallel Programming, Programming, ... C++ Programming, Multiprocessor, MPI) Algorithms: C++: Data Structures, Automation & Problem Solving, w/ Programming & Design (app design, app development, web development, web design, iquery, ... software engineering, r programming) MYSQL Programming Professional Made Easy 2nd Edition: Expert MYSQL Programming Language Success in a Day for any Computer User! (MYSQL, Android programming, ... JavaScript, Programming, Computer Software) Programming Raspberry Pi 3: Getting Started With Python (Programming Raspberry Pi 3, Raspberry Pi 3 User Guide, Python Programming, Raspberry Pi 3 with Python Programming) VBScript: Programming Success in a Day: Beginner's Guide to Fast, Easy and Efficient Learning of VBScript Programming (VBScript, ADA, ASP.NET, C#, ADA ... ASP.NET Programming, Programming, C++, C) Apps: Mobile App Trends in 2015 (iOS, Xcode Programming, App Development, iOS App Development, App Programming, Swift, Without Coding) ((Android, Android ... App Programming, Rails, Ruby Programming)) XML Programming Success in a Day: Beginner's Guide to Fast, Easy, and Efficient Learning of XML Programming (XML, XML Programming, Programming, XML Guide, ... XSL, DTD's, Schemas, HTML5, JavaScript) Python: Learn Web Scraping with Python In A DAY! - The Ultimate Crash Course to Learning the Basics of Web Scraping with Python In No Time (Web Scraping ... Python Books, Python for Beginners)